2023-01 学籍番号 氏名

Python

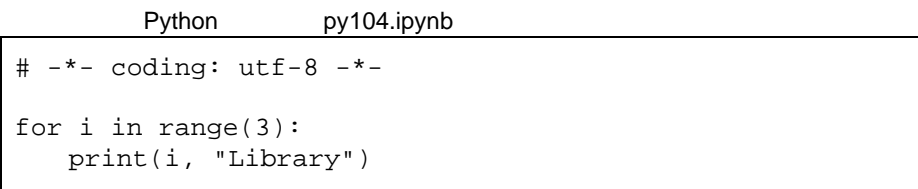

i range **better in the set of the set of the set of the set of the set of the set of the set of the set of the set of the set of the set of the set of the set of the set of the set of the set of the set of the set of the s** 

このファイルを実行させると、このプロジェクトのメインを実行させると、このように、そのように、そのように、そのように、そのように、そのように、そのように、そのように、そのように、そのように、そのままを実行させる。そのままを

0 Library 1 Library 2 Library

 $1$  and  $A, B, C$ 

A for i in range(3):  $3\quad 3+1$ for i in range(3+1): B print(i, "Library") i $\cdots$  1 print(1, "Library")  $\mathsf{C}$ print(i, "Library")  $i$  i+1 print(i+1, "Library")